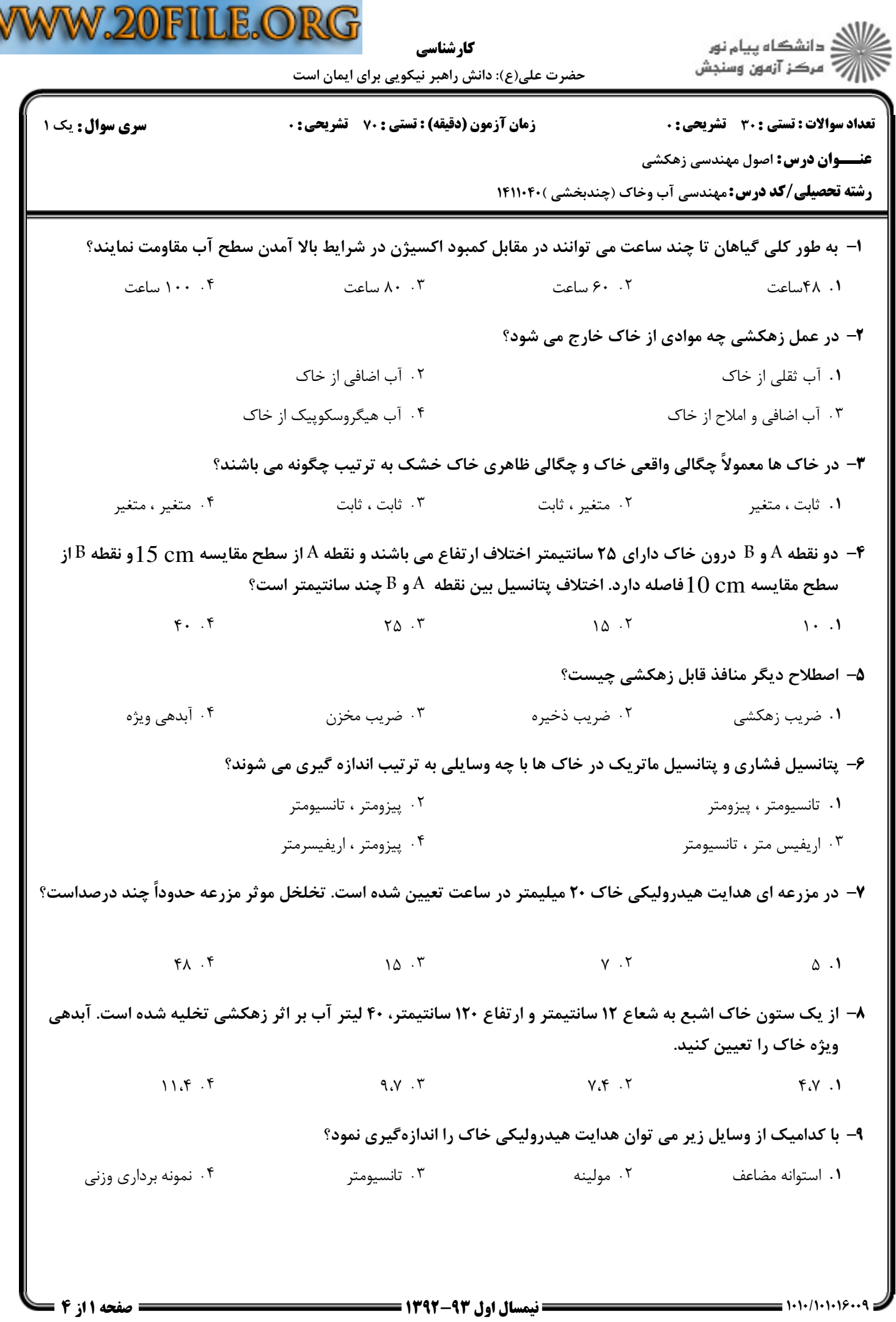

V

ies e

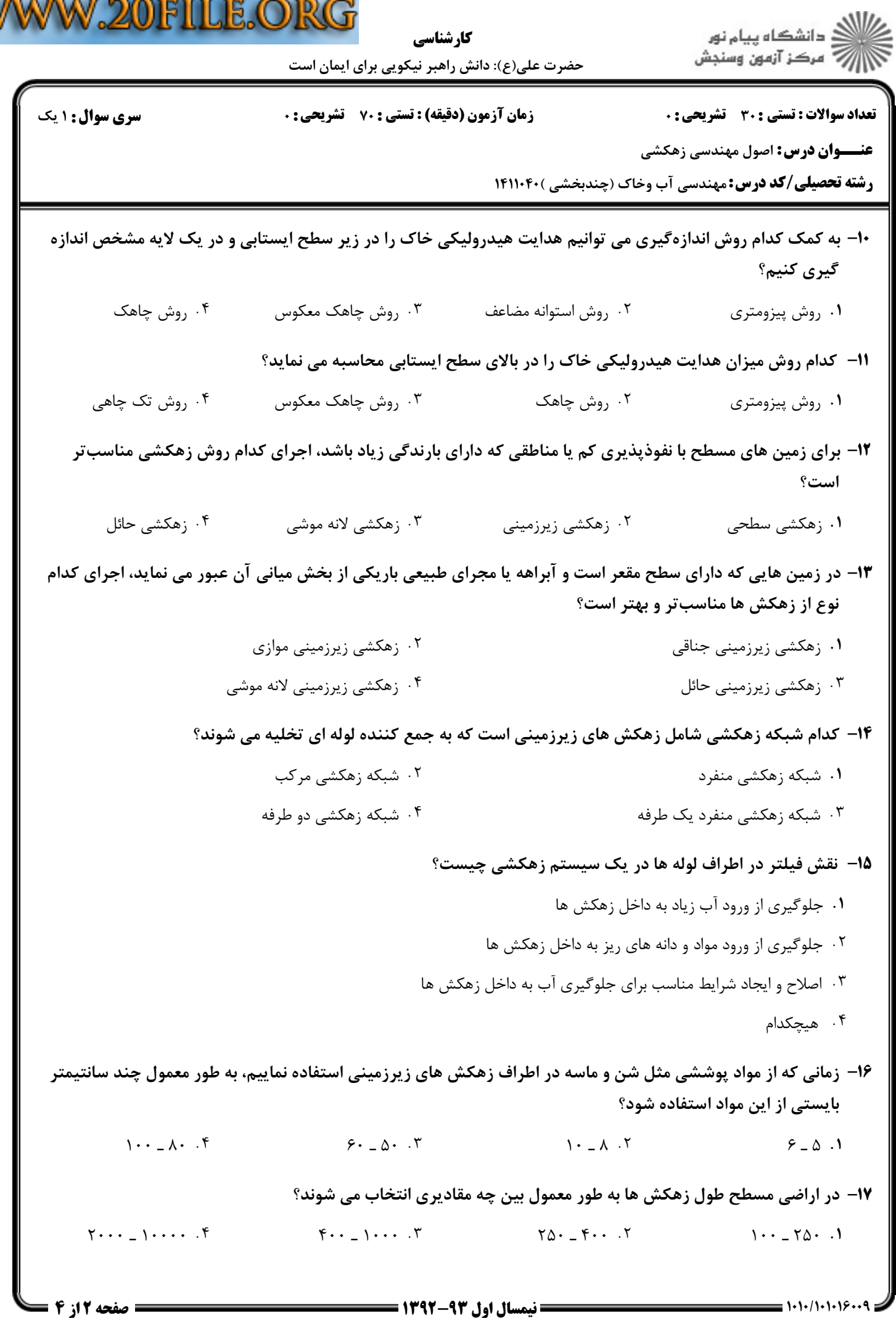

ں

M

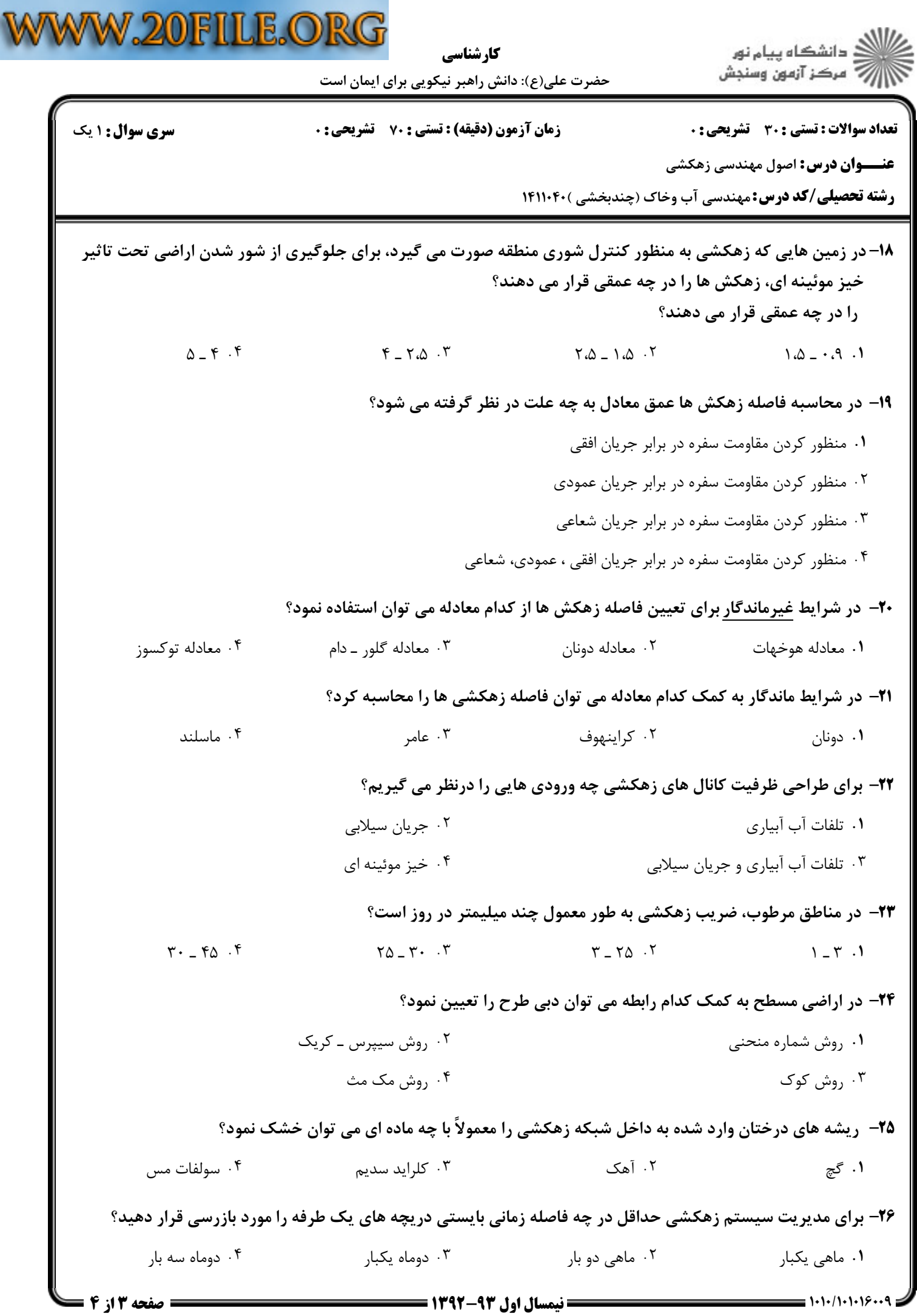

**CODO** 

 $\equiv$ 

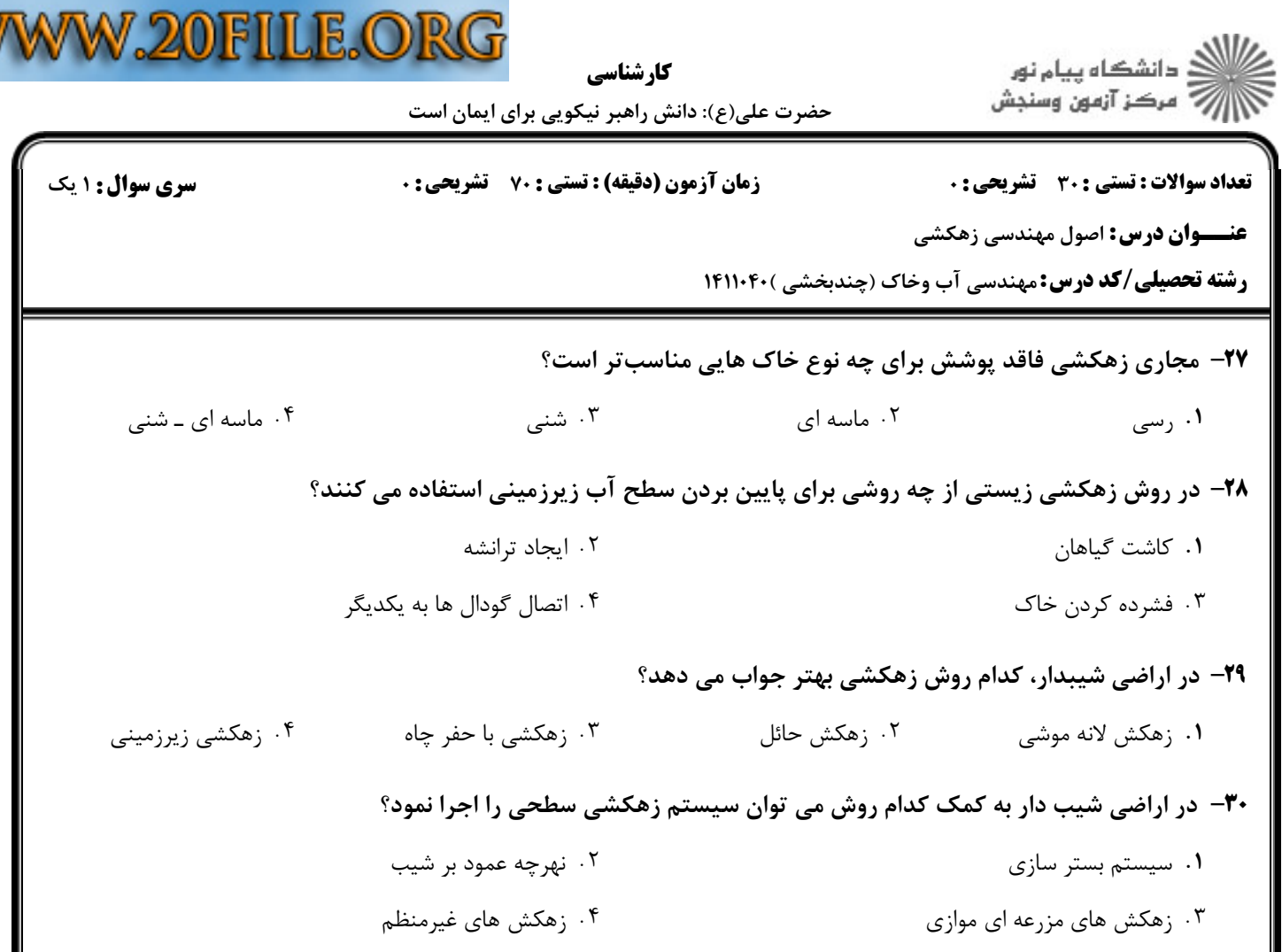

W